| DOCKETED         |                                                        |
|------------------|--------------------------------------------------------|
| Docket Number:   | 16-OIR-06                                              |
| Project Title:   | Senate Bill 350 Disadvantaged Community Advisory Group |
| TN #:            | 226355                                                 |
| Document Title:  | Supplemental Meeting Notice                            |
| Description:     | Supplemental Meeting Notice for the January 25, 2019   |
|                  | Disadvantaged Communities Advisory Group Meeting       |
| Filer:           | Kristy Chew                                            |
| Organization:    | California Energy Commission                           |
| Submitter Role:  | Commission Staff                                       |
| Submission Date: | 1/23/2019 10:03:18 AM                                  |
| Docketed Date:   | 1/23/2019                                              |

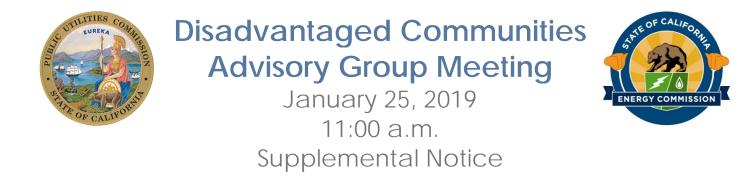

The Disadvantaged Communities Advisory Group (DACAG) to the California Energy Commission (Energy Commission) and the California Public Utilities Commission (CPUC) will meet on Friday, January 25, 2019, beginning at 11:00 a.m.

The Notice and Agenda for this meeting were originally posted and distributed on January 14, 2019. For more information about the meeting and the meeting's agenda, please see <a href="https://www.energy.ca.gov/sb350/DCAG/documents/index.html">https://www.energy.ca.gov/sb350/DCAG/documents/index.html</a>.

### **Meeting Locations**

#### <u>Primary Location</u> San Joaquin Valley Air Pollution Control District, Central Region

1990 E. Gettysburg Governing Board Room Fresno, CA 93726 (Wheelchair Accessible)

#### **Teleconference Location**

Blue Lake Rancheria, California Tribal Government Office 428 Chartin Road Blue Lake, CA 95525 (Wheelchair Accessible)

# Notice of Additional Item to be Considered Pursuant to Government Code § 11125.3

Pursuant to Government Code section 11125.3, the DACAG may discuss CPUC proceeding R.15-03-010, examining affordable energy options in San Joaquin Valley communities, and may vote on the submission of comments related to a Bill Protection Workshop scheduled for February 1, 2019. The workshop was announced on January 17, 2019, after the agenda to this meeting was posted.

This item will be considered by the DACAG only if it makes the determinations required by Government Code section 11125.3(a)(2).

# Notice of Remote Participation by Member

Pursuant to Government Code section 11123.5(c), advisory group members Roger Lin and Jana Ganion will be participating from remote locations via WebEx. A quorum of members shall be present at the primary meeting location listed above.

### **Remote Attendance**

The Energy Commission will facilitate remote public participation using WebEx. When attending remotely, presentations will appear on your computer/laptop/mobile device screen, and audio may be heard via the device or telephone. Please be aware that the WebEx meeting may be recorded. WebEx technical support is available at (866) 229-3239.

#### Via Computer:

Go to https://energy.webex.com and enter **Meeting Number 929 928 970**. When prompted, enter your name and email address. No password is needed. The "Join Conference" menu will offer you a choice of audio connections: 1. To call into the meeting, select "I will call in" and follow the on-screen directions. 2. International attendees, select "Global call-in number." 3. To have WebEx call you, enter your phone number and click "Call Me." 4. For Internet audio: If you have a broadband connection, a headset, or a computer microphone and speakers, you may use VoIP (Internet audio). Go to the audio menu and click "Use Computer Headset," then "Call Using Computer."

#### Via Telephone Only (no visual presentation):

Dial (866) 469-3239 (toll-free in the U.S. and Canada) or (650) 429-3300 and when prompted, enter the event number above. International callers may select a number from https://energy.webex.com/energy/globalcallin.php. Note: If you are joining the meeting only by telephone and would like to make a comment, please email your comment to DACAG@energy.ca.gov and identify which agenda item, if any, your comment is regarding.

Via Mobile Device: Download the application from www.webex.com/products/webconferencing/mobile.html.

#### Muting

We greatly appreciate your cooperation in reducing background noise on the audio connection by muting your line when you are not speaking. Mute your line rather than placing your phone on hold. Using WebEx, right click on your name in the panelists or attendees list and select "Mute." If you are only using a telephone connection, press "\* 6" once to mute and again to unmute.

# Distribution

This document was sent to the following email lists: Barriers listserv, DCAG listserv, and Diversity listserv.